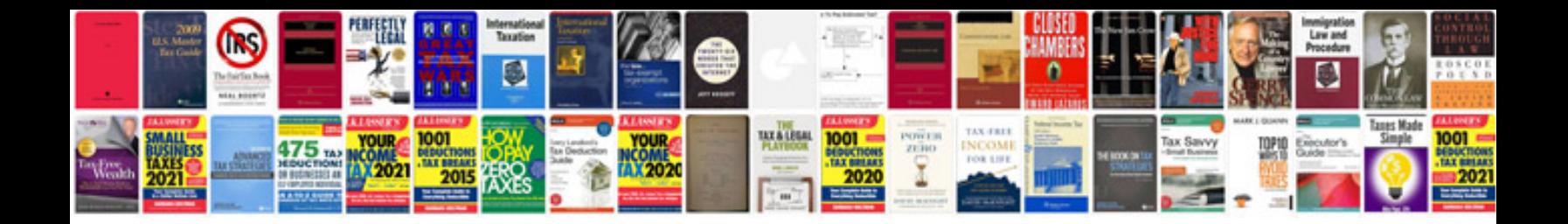

**97 ford explorer owners manual**

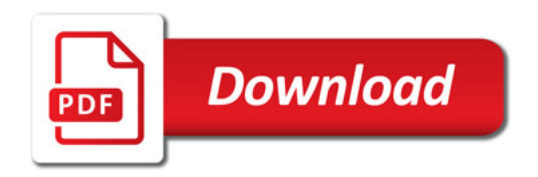

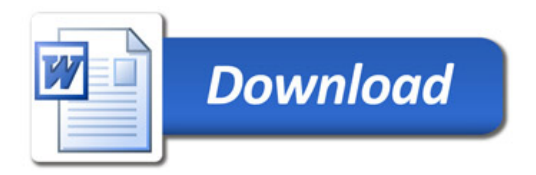